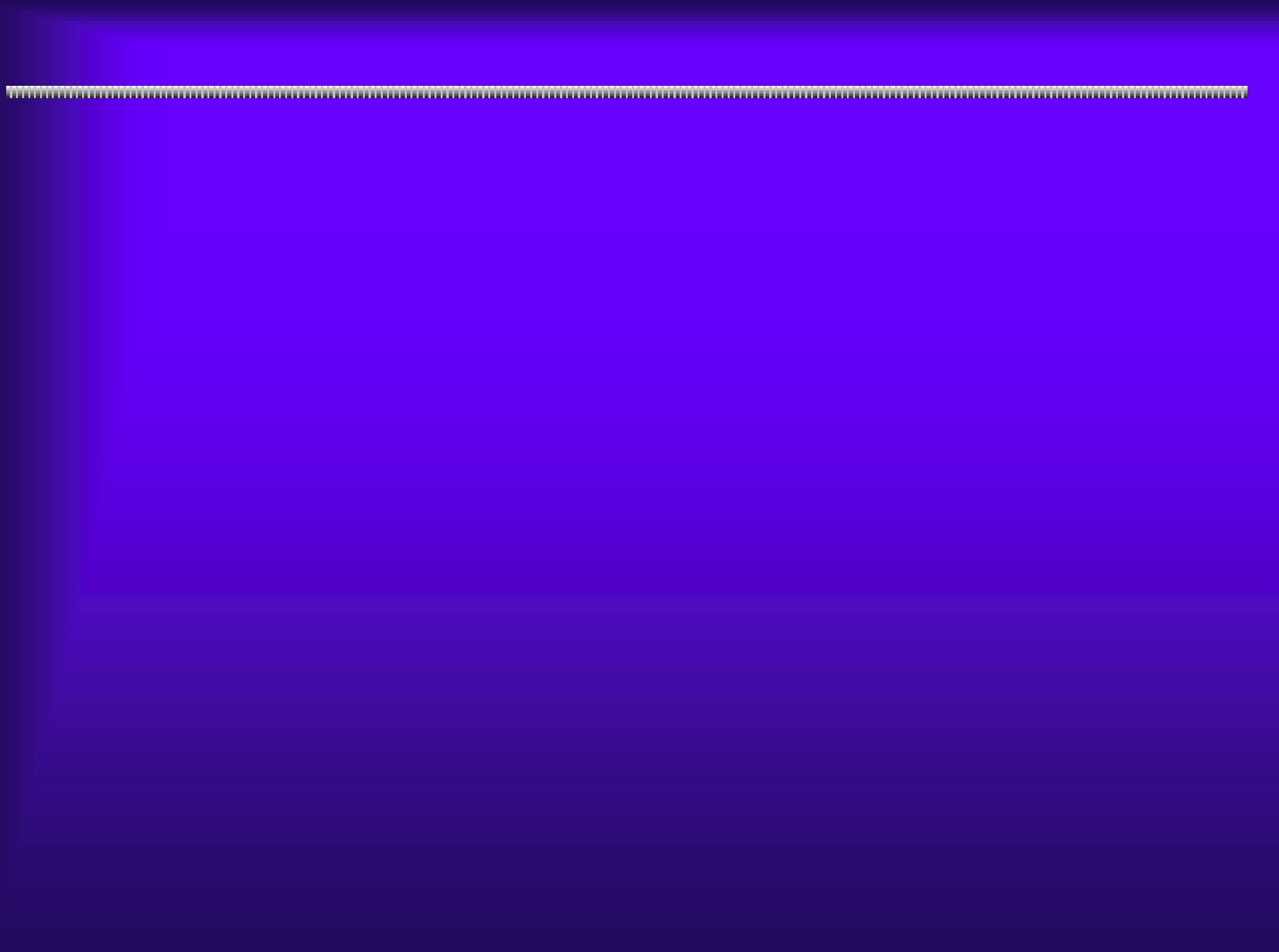

## $5.2(1)$  FAQ(

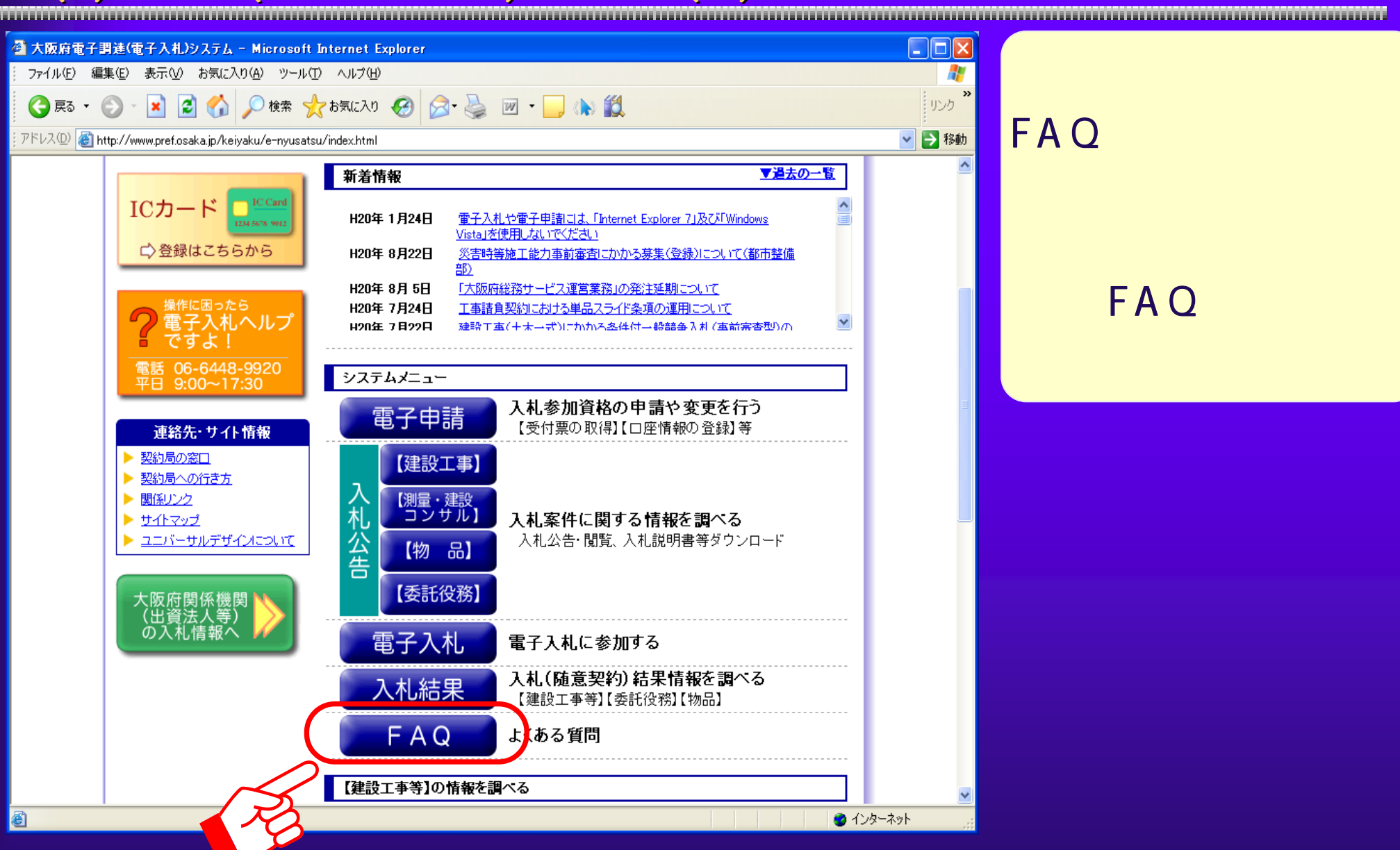

181

## $5.2(2)$  FAQ(

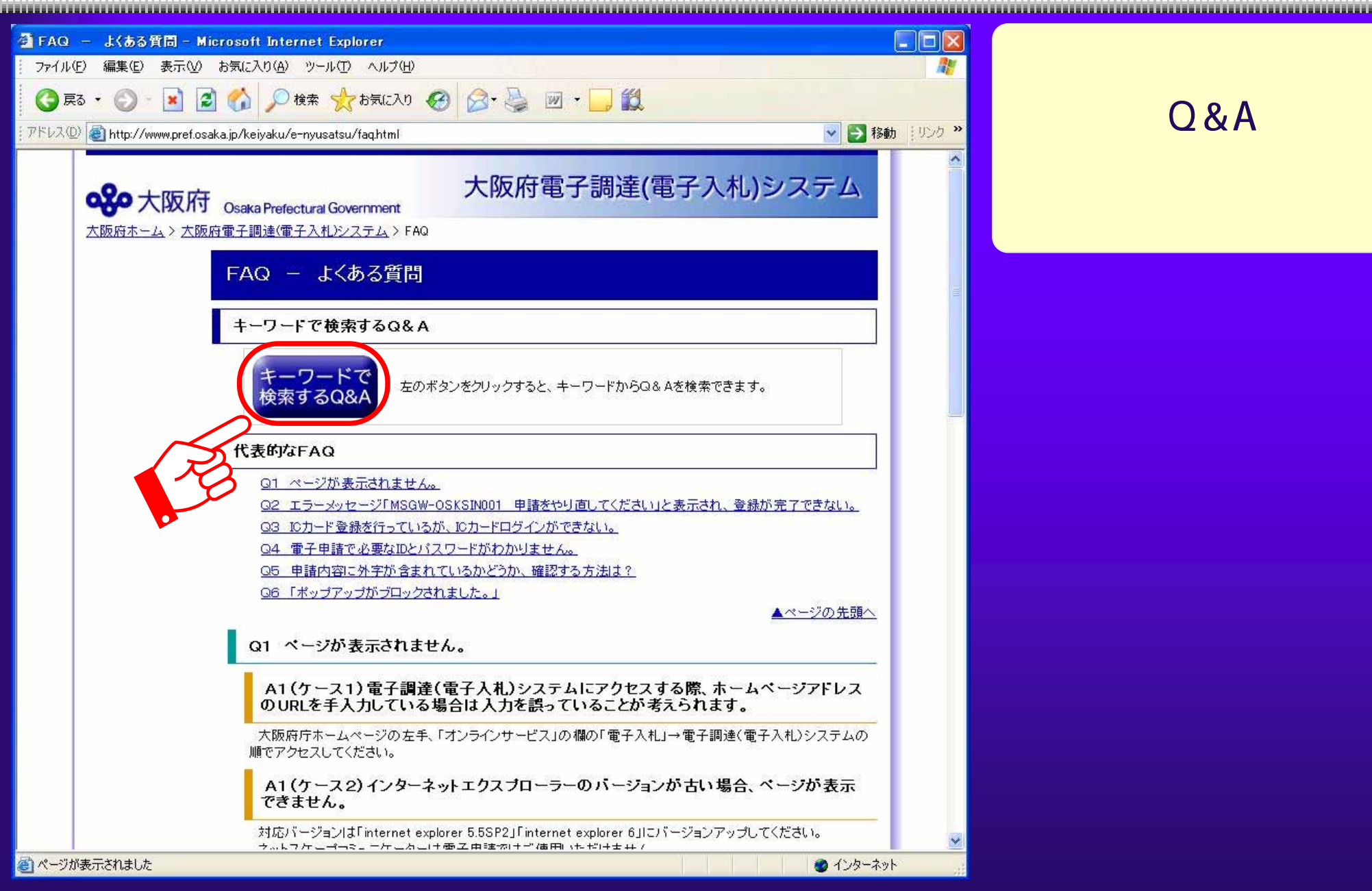

 $Q & A$ 

## $5.2(3)$  FAQ( ) ()

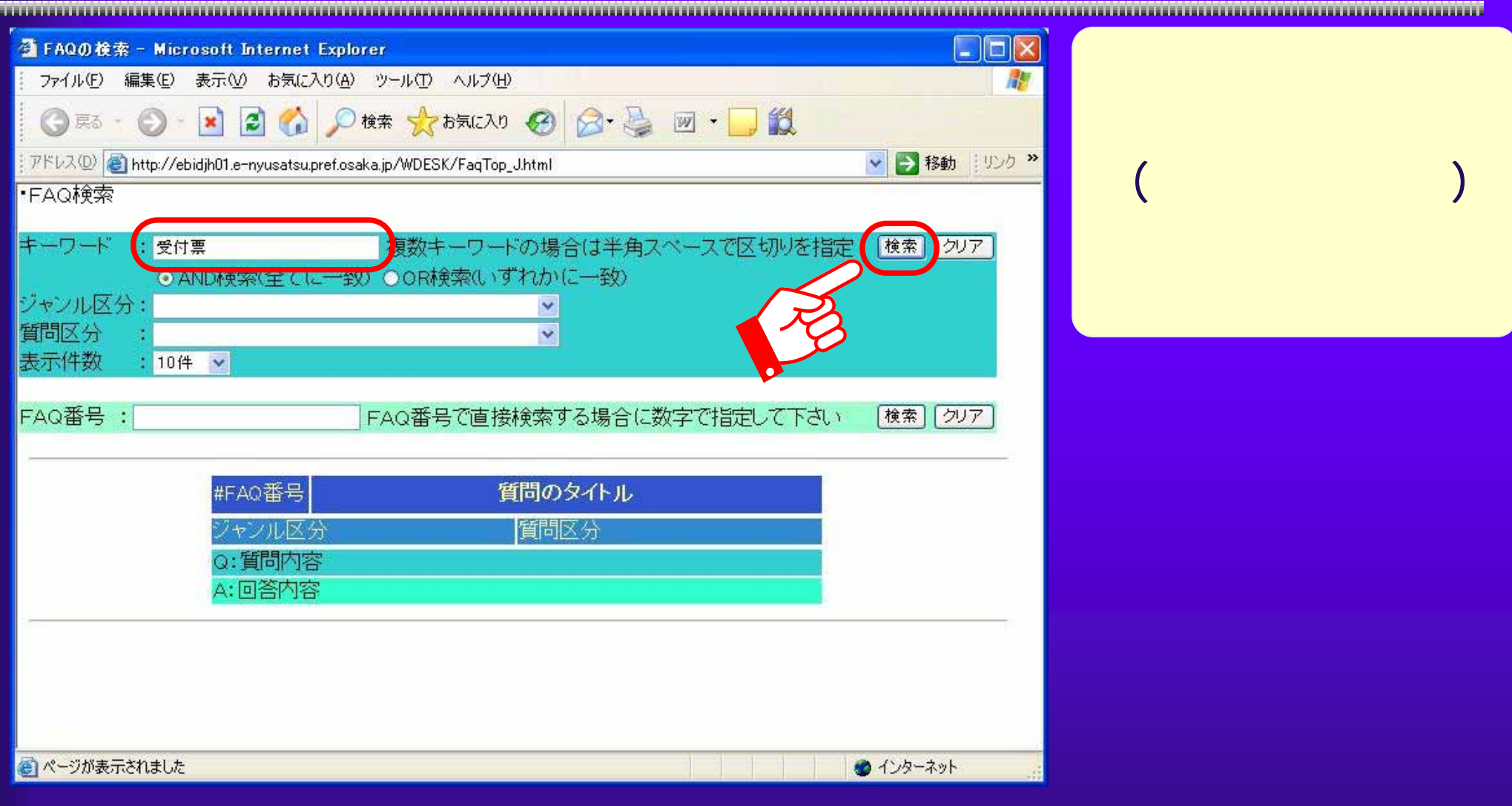

183

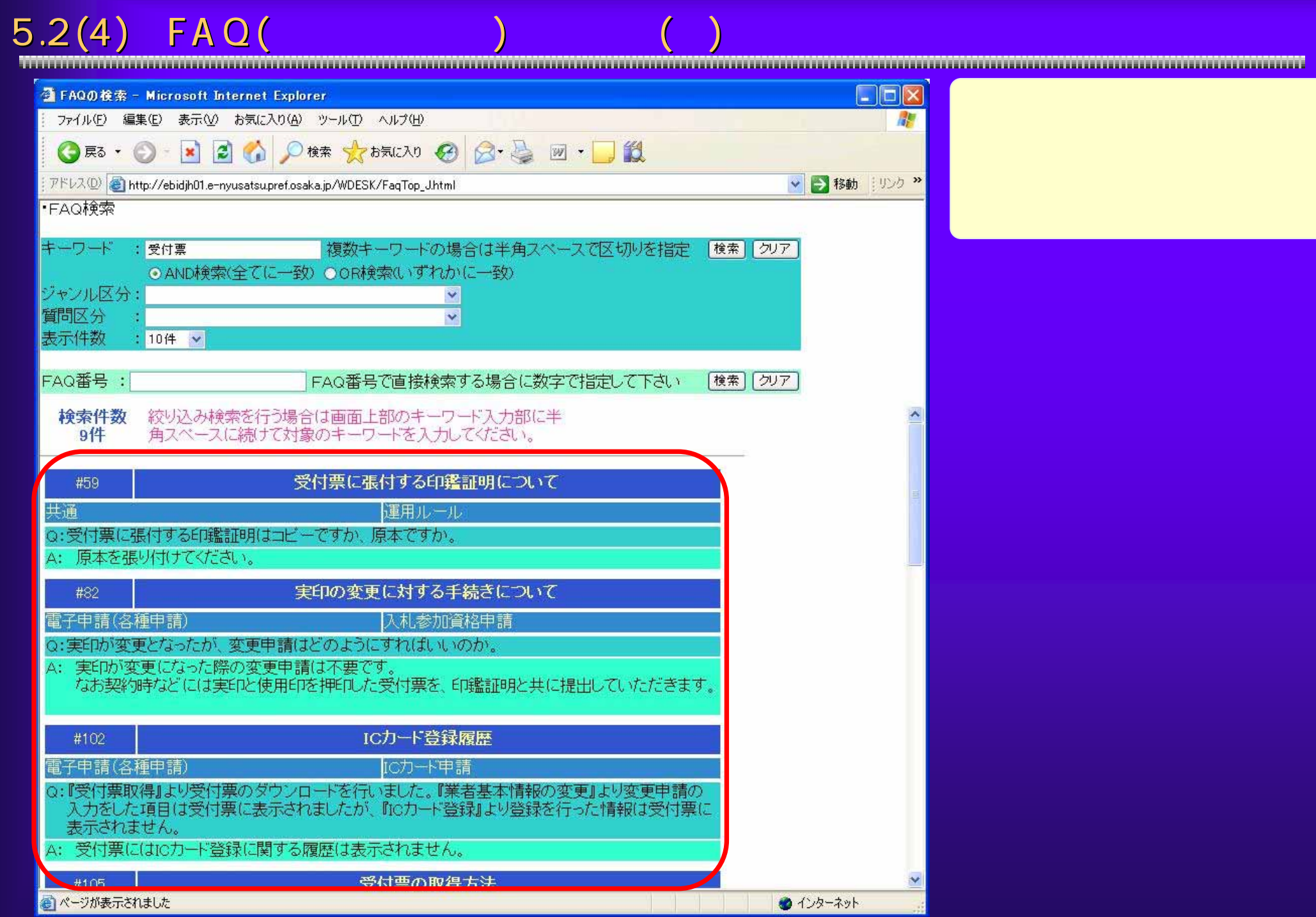

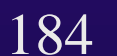